# Integrating COM and Java using Microsoft solution

### Jie Ren

Information and Computer Science University of California, Irvine

# Why

### \* To combine two great technologies

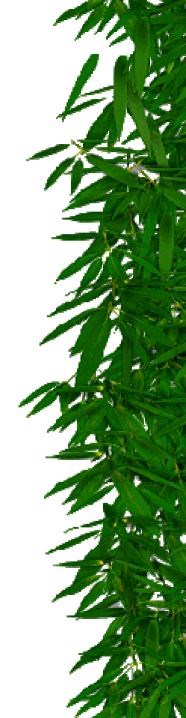

## How?

- \* To call Java in COM,
  - ActiveX Bridge for JavaBeans(Sun)
    - \* enables JavaBeans to be used in a COM container.
  - Enterprise Edition Client Access Services COM Bridge(Sun)
    - \* allows COM clients to access EJB components.
- \* To call COM in Java,
  - Java2COM(Neva)
  - Bridge2Java and OLEBridge(IBM)
  - JACOB(Dan Adler, open source bridge)
  - jacoZoom(infoZoom)
  - rJAX(Halcyon)

# How, cont.

- \* J-Integra (Linar, www.linar.com)
  - an innovative pure Java-COM bridge, implementing DCOM in Java. It provides both Java-to-COM and COM-to-Java capability.
  - Nov. 8, 1998 (1.0), Sep. 26, 2000(1.3.6)
- Microsoft Virtual Machine(Microsoft)
  - provide both Java-to-COM and COM-to-Java bridge
  - Microsoft, free, works!

# Microsoft SDK for Java

- \* JDK 1.1.4 compliant
- Microsoft Virtual Machine
  - Build 3316, 09/25/2000
- \* Compiler: jvc
- \* Interpreter: jview, wjview
- \* COM tools: javareg, jactivex

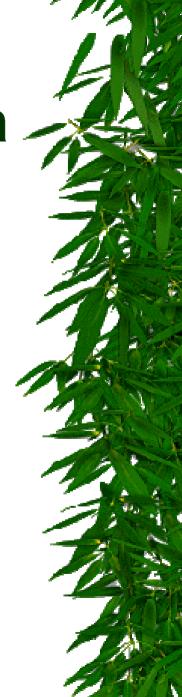

#### History of Microsoft SDK for Java

- 1.0: Oct. 15, 1996 (JDK 1.0.2)
- 1.51 June 20, 1997
- 2.0: Oct. 6, 1997 (JDK 1.1.1, Lawsuit)
- 2.01: Dec. 1, 1997
- 2.02: June 26, 1998
- *3.0:* July 16, 1998 (JDK 1.1.4)
- 3.1: Sep. 2, 1998
- 3.2: Mar. 18, 1999

4.0: Dec. 6, 1999

Jan. 23, 2001 Lawsuit Settlement Continue shipping for 7 years, but no more Microsoft Java

Integrate COM and Java

## **COM basics**

- Interface, Class
  - Class implements several interfaces
  - All call is based on interface pointer
- Automation
- \* IID, CLSID, ProgID
  - Stored in registry
- \* RunningObjectTable

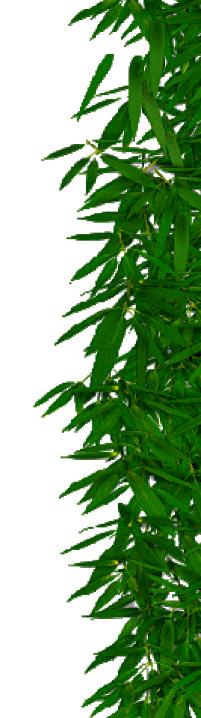

## Visio and ArchStudio

- Visio: a great drawing tool
  - Automation, VBA
- \* ArchStudio
  - Design environment for C2 architecture style
  - ArchADT(repository), AEM(run time support)
  - Tools: Jargo, ArchShell

# Call Java in COM

- Register any Java class using javareg
   IID, CLSID, ProgID, type library,
  - COM server: VM, msjava.dll
- \* CreateObject in VBA
  - VM will create COM Callable Wrapper (CCW) over Java object
- Use COM reference to call function
   Automation Interface by VM

# Call COM in Java

- Use jactivex to generate Java files from type library
  - Interface definition, class definition
- \* In Java, new object and cast to interface
  COMInterface i = (COMInterface)new COMClass();
- \* Use jview to execute Java

 VM will create Java Callable Wrapper (JCW) for the COM object

## Both are used

- Use Java to write a class, register it as COM object
- Use the generated type library to generate other Java files, use them in another Java to create COM object
- \* Get the object in VBA

# **Call Windows in Java**

### J/Direct: call any Windows DLL functions in Java

- Special tags: @dll.import, @com

/\*\* @dll.import("OLEAUT32", ole) \*/

public static native int RegisterActiveObject
 ( IUnknown obj, \_Guid rclsid, int flag);

## Conclusion

- Microsoft VM provides both COM-to-Java and Java-to-COM integration, in an easy to use way.
- It will be interesting to know how VM itself is implemented
- Future work: using COM events to implement C2 notification

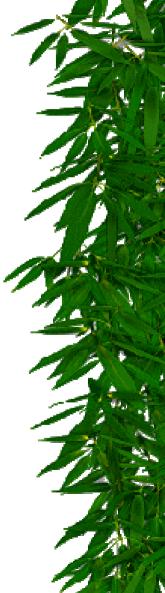

## More work after Oct.

- \* Add notification support
  - Use VBA to implement a COM interface, let Java to call that interface
- Use Microsoft VM for COM/Java integration ONLY
  - So ArchStudio can run as a standard
     Java application. Microsoft Java talks with
     Sun Java via RMI

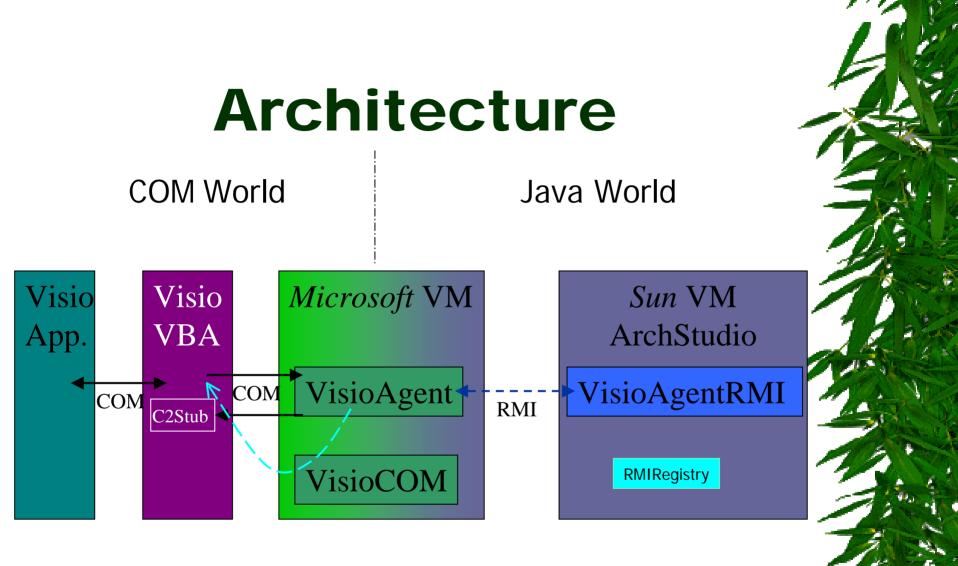

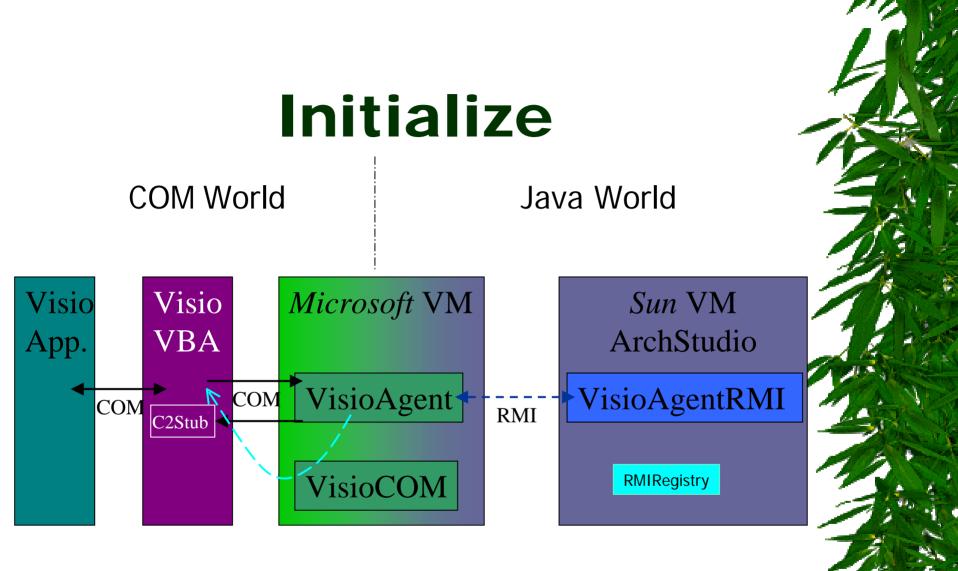

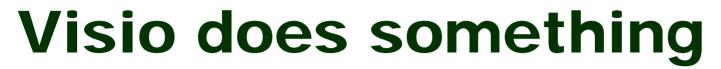

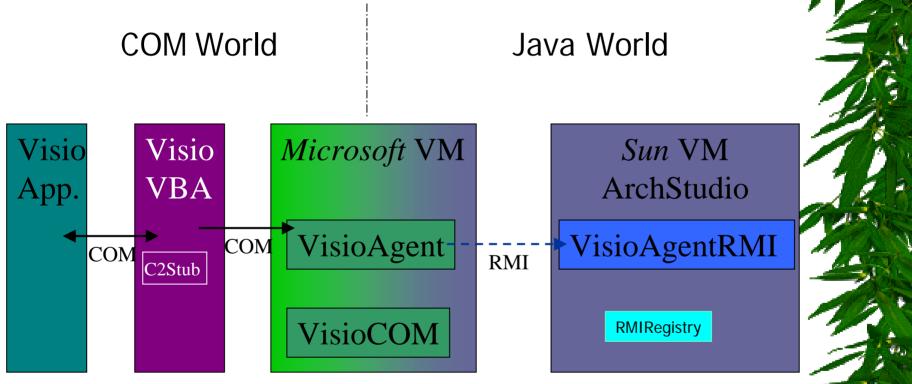

01/11/2000

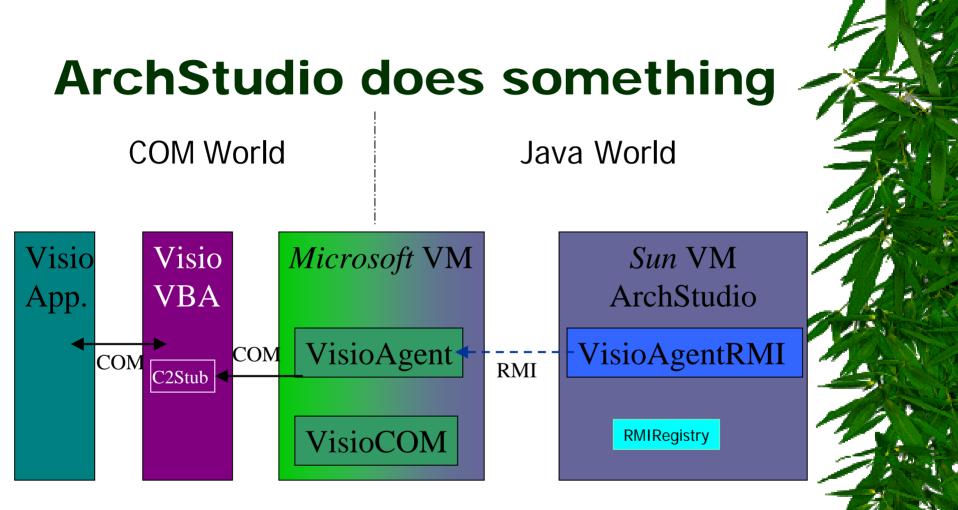